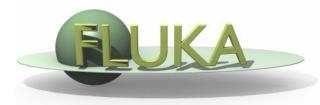

FLUKA Beginner's Course

#### Aim of the exercise:

- 1- Description of an irradiation profile
- 2- Definition of cooling periods
- 3- Use of EMFCUT card
- 4- Evaluation of activity
- 5- Evaluation of dose equivalent

□ Start from the solution of ex5 (copy both inp and flair files):

mkdir ex13 ; cp ex5/ex5.\* ex13/. ; cd ex13

- Add irradiation profile:
  - 3 irradiation periods of 7 days separated by 4 days of shutdown
  - □ Intensity: 10<sup>5</sup> protons/second per each period
- Consider 2 cooling periods: 1 hour and 1 month
- □ Kill the prompt part of the electromagnetic cascade
- Set 10 keV production and transport thresholds for photons
- Set 100 keV production and transport thresholds for electrons and positrions

### For both aluminum and lead and for both cooling times:

- □ Add scoring of *specific activity* in Bq/cm<sup>3</sup>
- □ Do both with USRBIN (unfmt 63) and with RESNUCLE (unfmtd 61 & 62)
- □ Persuade yourself the two scorings give the same results

To compare results: format the USRBIN summary file inside FLAIR

#### For both cooling times:

- Calculate the dose equivalent rate around the target
- use R- $\Phi$ -Z USRBIN (unformatted unit 64): X=0 cm , Y=0 cm , R: 10 cm 100 bins,  $\Phi$ : 1 single bin, Z: 200 bins from -5 to 15 cm
- Use the conversion coefficients for *effective dose* (identifier `EWT74', selected with the AUXSCORE card)

### **Run 5 cycles x 1000 primaries**